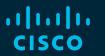

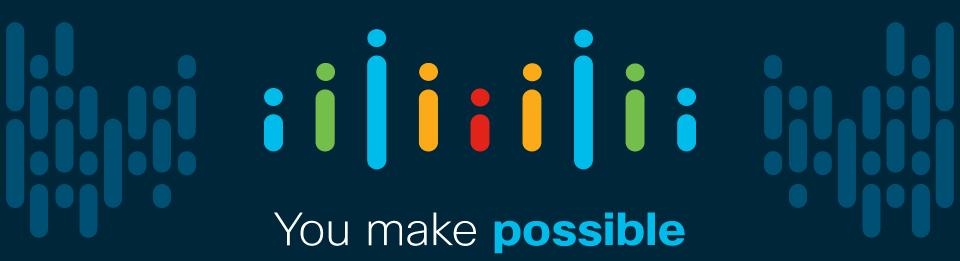

#### illiili cisco

# Model-Driven Programmability for Cisco IOS XR

Santiago Álvarez Technical Marketing Engineer @111pontes

BRKSPG-2303

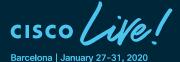

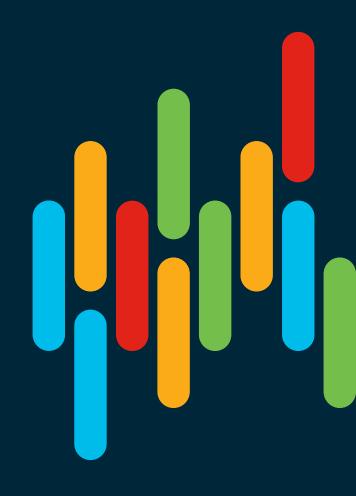

#### Cisco Webex Teams

#### Questions?

Use Cisco Webex Teams to chat with the speaker after the session

#### How

- 1 Find this session in the Cisco Events Mobile App
- 2 Click "Join the Discussion"
- 3 Install Webex Teams or go directly to the team space
- 4 Enter messages/questions in the team space

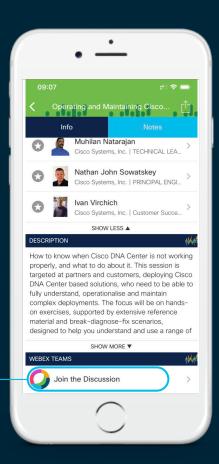

## Agenda

- Introduction
- Data Models
- Management Protocols
- Model-Driven SDK
- Telemetry

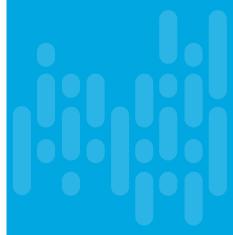

Introduction

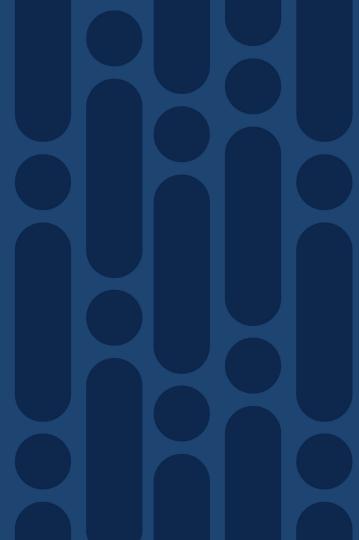

#### Motivations for Network Programmability

- Speed and scale demand software automation and data analytics
- Rapid innovation as competitive advantage
- One network operator per 1000s / 10000s of complex network devices

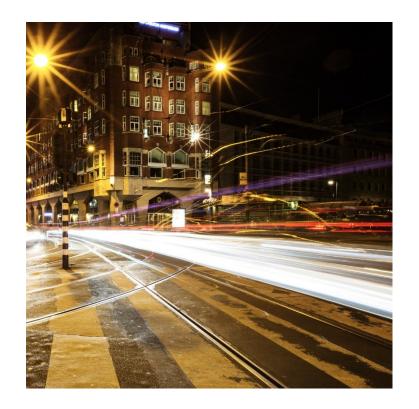

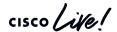

## Cisco IOS XR Device Programmability

Model-Driven Manageability

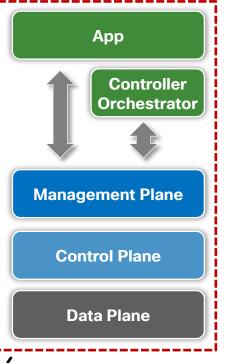

Service Layer API App Controller Orchestrator **Control Plane Data Plane** 

## Model-Driven Manageability

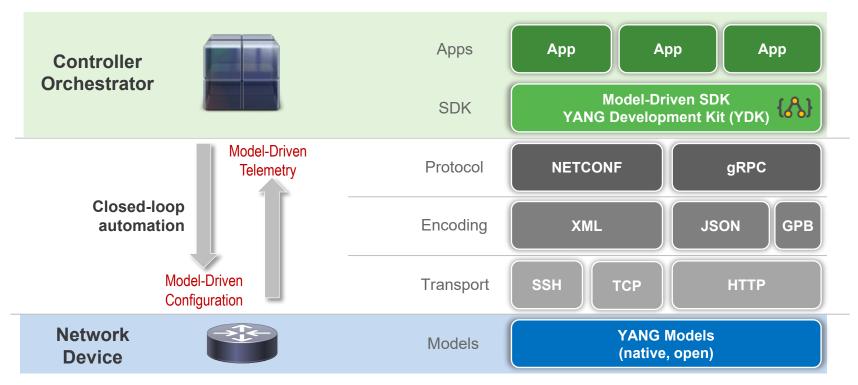

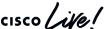

## Benefits of Model-Driven Manageability

- Model based, structured, computer friendly
- Multiple model types (native, OpenConfig, IETF, etc.)
- Models decoupled from transport, protocol and encoding
- Choice of transport, protocol and encoding
- Model-driven SDKs for abstraction and simplification
- Wide standard support while leveraging open source

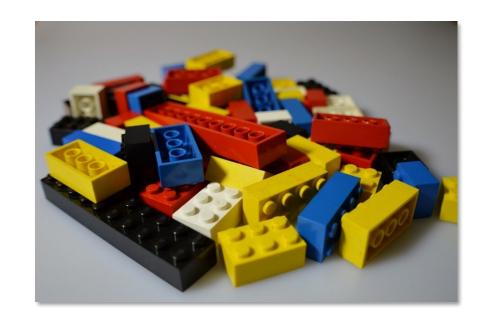

Data Models

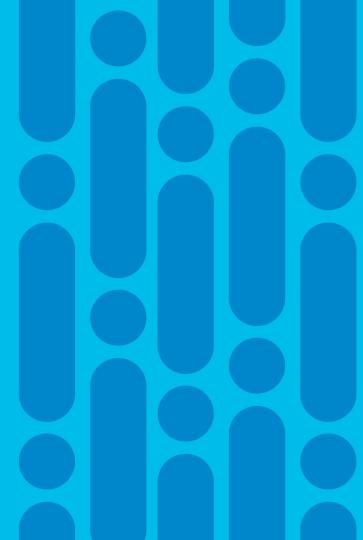

#### Data Models in Cisco IOS XR

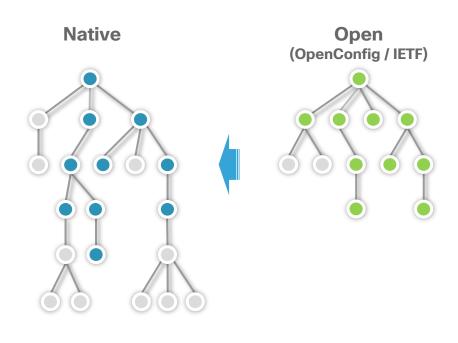

- Data (config and operational) and actions/commands (RPCs) in a tree structure
- Self-documented and shipped with devices
- Native (XR specific) and open (vendor neutral) models
- Native models provide most coverage
- Open (OpenConfig and IETF) provide reduced coverage
- Open models internally mapped to native models

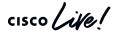

#### Cisco IOS XR Native Data Models

- Provide most comprehensive coverage for device functionality
- Approximately ~500 models in XR 7.0.1 (1000+ YANG files)
- A single model defines either configuration (cfg), operational state (oper) or an action/command (act)
  - Cisco-IOS-XR-um-router-bgp-cfg
  - Cisco-IOS-XR-ipv4-bgp-oper
  - Cisco-IOS-XR-ipv4-bgp-act
- Models posted at
  - https://github.com/YangModels/yang/tree/master/vendor/cisco/xr

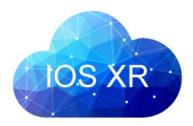

#### Unified Config Definition

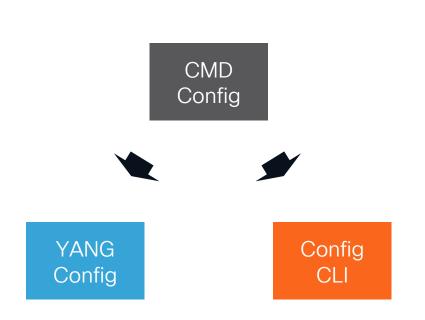

- Single config definition
- Same abstraction for YANG and CLI
- Full parity and deterministic coverage
- Same help/doc strings
- Simpler translation between config abstractions
- YANG file names start with "Cisco-IOS-XR-um"

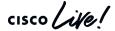

## Unified Configuration Models (Phase 1)

| 7.0.1                                                                                                 | 7.1.1                                            | 7.2.1                                                                                                    |
|----------------------------------------------------------------------------------------------------|--------------------------------------------------|----------------------------------------------------------------------------------------------------|
| Interfaces Bundles ARP LACP VRF Static routing RIB MPLS (LDP, LSD, L3VPN) Telemetry NETCONF gRPC SNMP | BGP<br>ISIS<br>OSPF (v2/v3)<br>MPLS (TE)<br>RSVP | QoS<br>ACL (IPv4, IPv6, Ethernet,<br>prefix list, object group)<br>Multicast (AMT, IGMP, MLD,<br>MSDP, PIM) |

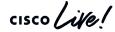

#### OpenConfig Major Components

Data

Config / oper models

YANG

## Management Protocol

gRPC Network
Management
Interface
(gNMI)

protobuf

## **Operational Commands**

gRPC Network Operations Interface (gNOI)

protobuf

#### RIB Injection

gRPC Routing Information Base Interface (gRIBI)

protobuf

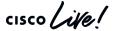

## OpenConfig Data Models In Cisco IOS XR (7.0.1)

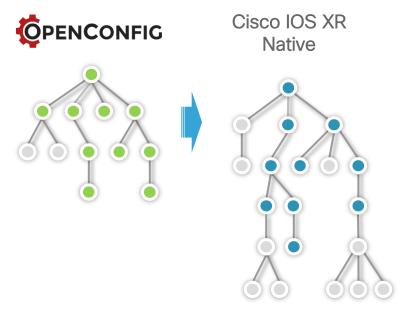

openconfig-acl openconfig-bgp-policy openconfig-bgp openconfig-channelmonitor openconfig-interfaces openconfig-if-aggregate openconfig-if-ethernet openconfig-if-ip openconfig-vlan openconfig-lacp openconfig-lldp openconfig-networkinstance openconfig-local-routing openconfig-isis openconfig-isis-policy

openconfig-rib-bgp openconfig-routing-policy openconfig-mpls openconfig-rsvp-sr-ext openconfig-aft openconfig-aft-network-instance openconfig-platform openconfig-platform-port openconfig-system openconfig-telemetry openconfig-terminal-device openconfig-transport-linecommon openconfig-transport-lineprotection openconfig-optical-amplifier

#### Native vs Open Data Models

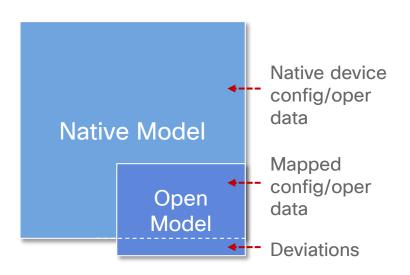

- Native data models provide most configuration and operational coverage
- Open models mapped to native data models
- Departures from open models specified as deviation module

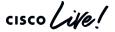

## Open Model Mapping in IOS XR

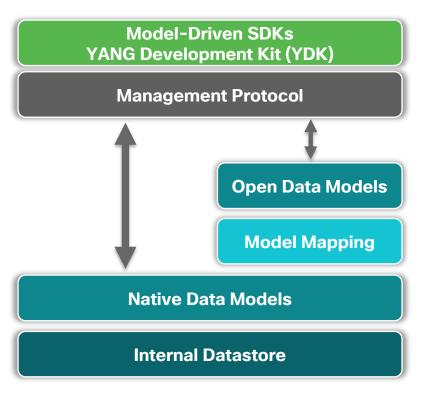

- Model mapping converts open model data to native model data and vice versa
- Support for mapping config and operational data (including telemetry)
- Single view of config and operational data in internal datastore
- Planning to enable user defined mapping (Model Mapping SDK)

#### YANG

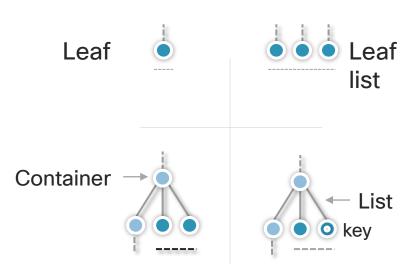

- Node without type/value
  - Node with a type/value

- Modeling language for networking
- Defines data hierarchy (config or oper),
   RPCs and notifications
- Main node types
  - Leaf node with name, type and value (no children)
  - Leaf list sequence of leafs (no children)
  - Container node that groups nodes and has no type or value
  - List Series of data instances generally with one or more keys
- Models extended through augmentations
- Unsupported nodes specified as deviations

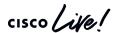

Management Protocols

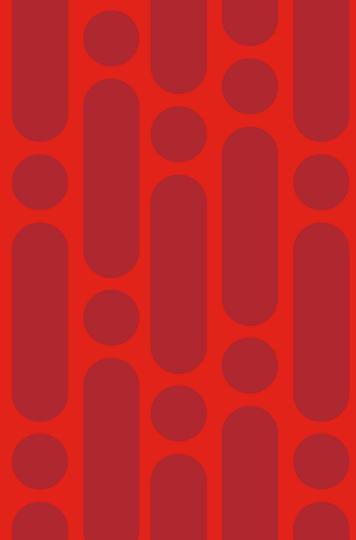

#### **NETCONF Protocol Overview**

- Rich functionality to manage configuration and operational (state) data
- Operations defined as RPCs (request / reply) in XML
- Client/app initiate request towards server/device
- Supports running, candidate and startup configurations
- Capability exchange during session initiation

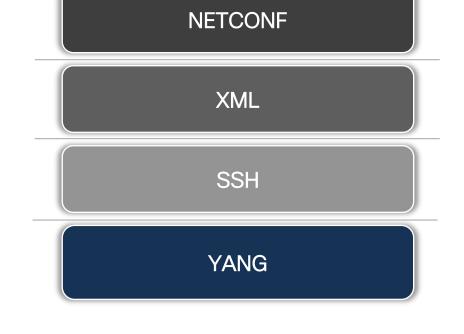

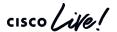

## Main NETCONF Protocol Operations

| Operation     | Description                                                                             |
|---------------|-----------------------------------------------------------------------------------------|
| get-config    | Retrieve all or part of a specified configuration                                       |
| edit-config   | Loads all or part of a specified configuration (merge, replace, create, delete, remove) |
| copy-config   | Create or replace an entire configuration datastore                                     |
| get           | Retrieve all or part of running configuration and device operational data               |
| get-schema    | Retrieve device schema (model)                                                          |
| lock          | Lock entire configuration datastore (e.g. candidate)                                    |
| unlock        | Remove lock on entire configuration datastore (e.g. candidate)                          |
| close-session | Request graceful session termination                                                    |

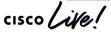

## **NETCONF Edit-Config Operations**

| Operation | Description                                                                      |
|-----------|----------------------------------------------------------------------------------|
| Merge     | Merge configuration with existing configuration (default)                        |
| Replace   | Replace configuration with existing configuration                                |
| Create    | Create configuration if non-existent. Otherwise, return error. (non-idempotent*) |
| Delete    | Delete configuration if non-existent. Otherwise, return error. (non-idempotent)  |
| Remove    | Remove configuration. Ignore if configuration non-<br>existent.                  |

<sup>\*</sup> Cannot be applied multiple times without changing the result beyond the initial application

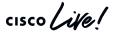

## Overview of gRPC on Cisco IOS XR

- Google RPC provides a general (open source) RPC framework
- Two interface definitions
  - Cisco IOS XR
  - · OpenConfig gNMI
- Combines configuration management and Telemetry
- Rich development toolchain
- High performance

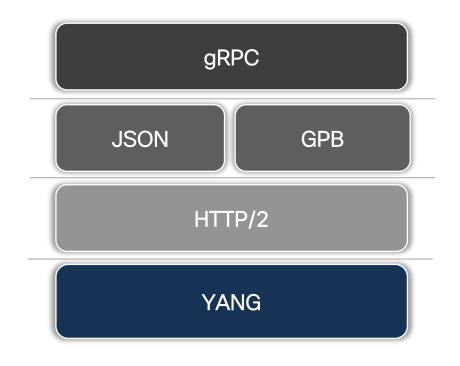

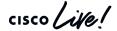

## Protocol Operations in Cisco IOS XR Interface

| Operation         | Description                            |
|-------------------|----------------------------------------|
| GetConfig         | Retrieve configuration                 |
| MergeConfig       | Merge configuration                    |
| DeleteConfig      | Delete configuration                   |
| ReplaceConfig     | Replace configuration                  |
| CommitReplace     | Replace entire configuration           |
| GetOper           | Retrieve operational data              |
| CliConfig         | Merge configuration data in CLI format |
| ShowCmdTextOutput | Retrieves CLI show-command output data |

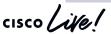

## Protocol Operations in OpenConfig gNMI Interface

| Operation    | Description                                                           |
|--------------|-----------------------------------------------------------------------|
| capabilities | Discover device capabilities (models, encodings, version, extensions) |
| get          | Retrieve device state (all, config, state or operational)             |
| set          | Modify device state (delete, replace, update)                         |
| subscribe    | Subscribe to device update                                            |

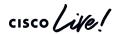

#### gNMI Implementation in Cisco IOS XR

- Based on gNMI v0.4.0
- Introduced in release 6.5.1
- Set and Get RPCs use JSON\_IETF (RFC 7951) and ASCII (CLI) encoding
- Subscribe RPC
  - Paths must consider data aggregation points (no arbitrary paths)
  - No aliases

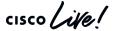

Model-Driven SDK

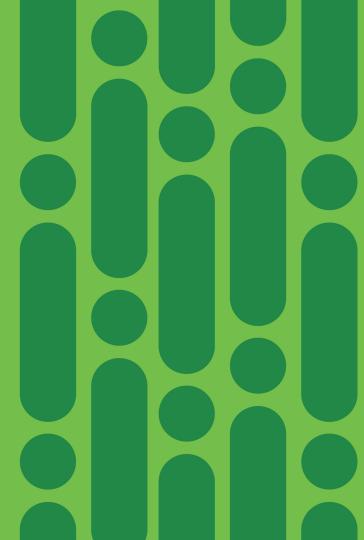

cisco / ive/

## YANG Development Kit

- SDK simplifying client development for model-driven programmability
- Rich protocol support (NETCONF, RESTCONF, gNMI)
- Rich data model support (XR, XE, NX-OS, OC, IETF)
- Rich language support (Python, Go, C++)
- Built-in model data validation
- Open source

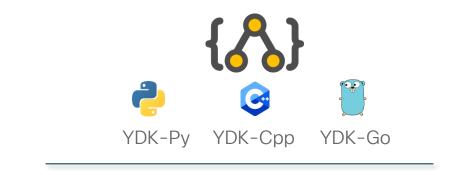

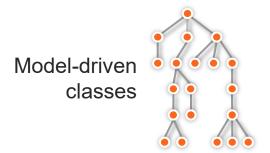

NETCONF RESTCONF gNMI

ydk.io

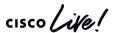

#### YDK API Structure

#### Models

(BGP, IS-IS, etc)

#### Services

(CRUD, NETCONF, gNMI, Codec, Executor, etc.)

#### Providers

(NETCONF, gNMI, RESTCONF, etc.)

- Models group Python APIs created for each YANG model
- Services perform operations on model objects (interface)
- Providers implement services (implementation)

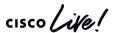

#### YDK Client-Side Validation

Application (client)

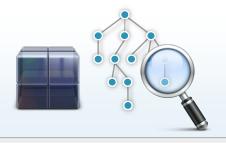

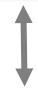

Device (server)

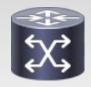

cisco Live

- Client will automatically perform local validation based on model constraints
- Check between type of data: config (read-write) and state (read-only)
- Type check (enum, string, etc.)
- Value check (range, pattern, etc.)
- Semantic check (key uniqueness/presence, mandatory leafs, etc.)
- Model deviation check (unsupported leafs, etc.)

## A YDK-Py "Hello World" Using OpenConfig BGP

```
# Cisco YDK-Py OC-BGP "Hello world"
from ydk.services import CRUDService
from ydk.providers import NetconfServiceProvider
from ydk.models.openconfig import openconfig bgp as oc bgp
if name == " main ":
    provider = NetconfServiceProvider(address=10.0.0.1,
                                     port=830,
                                     username="admin",
                                     password="admin",
                                     protocol="ssh")
   crud = CRUDService() # create CRUD service
  bgp = oc bgp.Bgp() # create oc-bgp object
   bgp.global_.config.as_ = 65000 # set local AS number
  crud.create(provider, bgp) # create on NETCONF device
   exit()
# End of script
```

```
module: openconfig-bgp
  +--rw bgp
     +- rw global
        +--rw config
         +--rw as
           +--rw router-id?
        +--ro state
           +--ro as
           +--ro router-id?
         +--ro total-paths?
         +--ro total-prefixes?
```

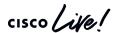

## Getting Started with gNMI in YDK 0.8.0

#### **Native**

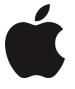

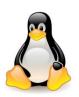

Install Python
Install YDK
Download <a href="mailto:ydk-py-samples">ydk-py-samples</a>

#### **Virtual**

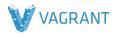

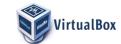

Install Vagrant
Install Virtualbox
Download <a href="ydk-py-samples">ydk-py-samples</a>

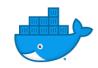

Install docker
Download from Docker Hub

#### dCloud

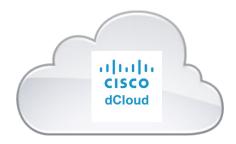

YANG Development Kit Sandbox 3.0 dCloud.cisco.com

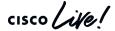

Telemetry

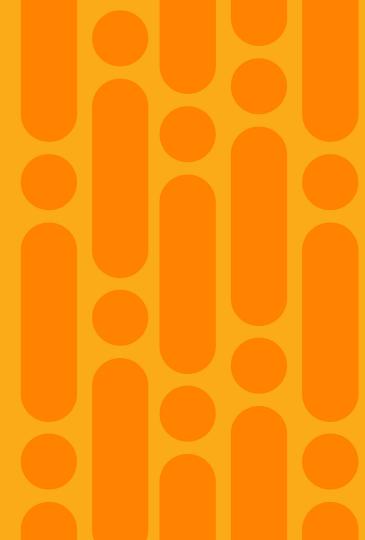

## Overview of Telemetry on Cisco IOS XR

- Loosely-coupled stack
  - · Data encoding (JSON vs GPB)
  - Transport (HTTPv2 vs TCP vs UDP)
  - · Data model (native vs open)
- Session initiation
  - Dial-in (transient destination)
  - Dial-out (persistent destination)
- Flexible data streaming modes (frequency vs event driven)

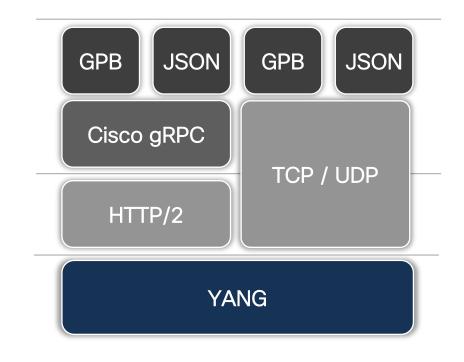

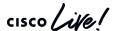

## **Telemetry Subscriptions**

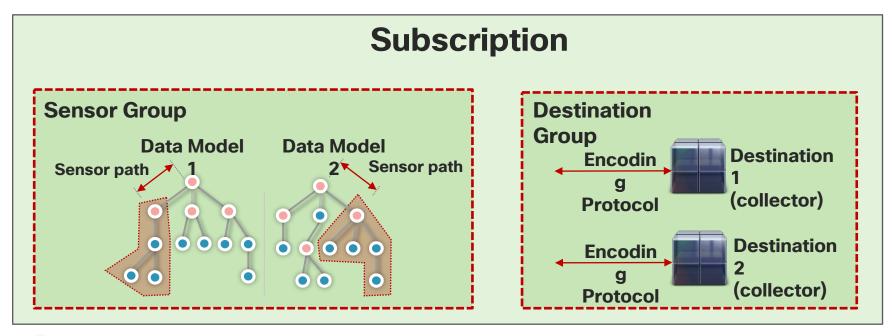

Aggregation point

cisco Live!

## **Encoding Options**

| Compact Google<br>Protocol Buffers<br>(GPB)    | Self-describing (key-<br>value) Google<br>Protocol Buffers<br>(GPB) | JSON                                              |
|------------------------------------------------|---------------------------------------------------------------------|---------------------------------------------------|
| Most efficient                                 | Medium efficiency                                                   | Least efficient                                   |
| Binary encoding                                | Hybrid text/binary encoding                                         | Text-based encoding                               |
| Data definition required to decode data stream | No data definition required to decode data stream                   | No data definition required to decode data stream |

## Pipeline - An Open-Source Telemetry Collector

- Collector for telemetry data
- Performs basic encoding transformation
- Data producer for Kafka, InfluxDB, Prometheus, etc.
- Supports dial-in and dialout sessions

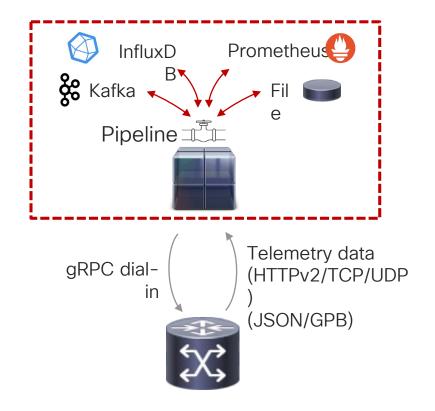

Demonstration

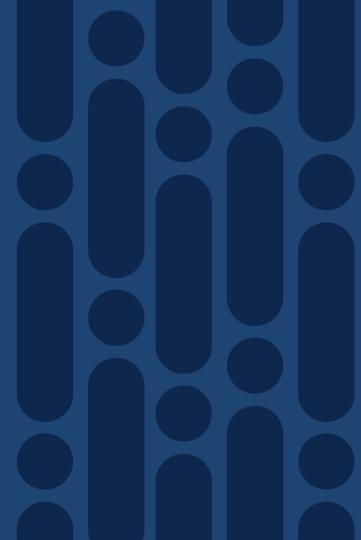

## Peering Use Case Configure and Validate Peering on ASBR1

- · Load peer configuration
- Configure interface and validate operation
- Configure BGP neighbor and validate operation

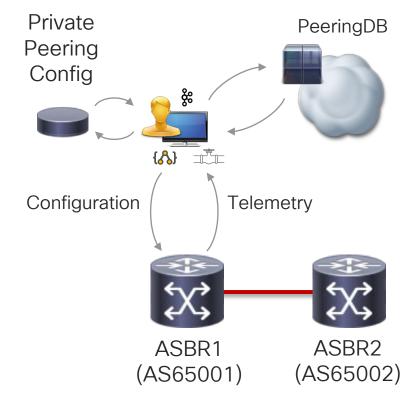

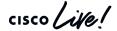

## Open Source Tool Chain

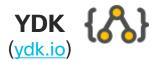

- Python/C++/Go bindings for OpenConfig models
- Detailed client-side data validation
- Protocol / transport / encoding abstraction

## Pipeline (git.io/vdnnT)

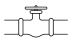

 Collector for router streaming telemetry

- Performs basic encoding transformation
- Data producer for Kafka, InfluxDB, Prometheus, etc.

## Kafka

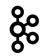

(kafka.apache.org)

- Distributed streaming platform (message bus)
- Producer, consumer, stream and connector APIs
- Rich client support (Python, Java, etc)

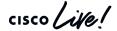

Resources

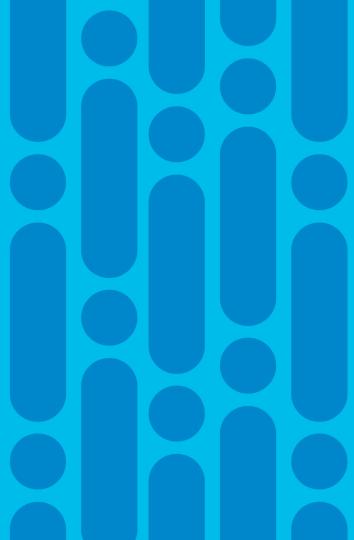

## Resources

#### Model-driven programmability @ Cloud-Scale Networking

Model-Driven Programmability (<a href="http://goo.gl/x3GZDB">http://goo.gl/x3GZDB</a>)

#### Programmability @ XR Docs

- Tutorials (https://xrdocs.github.io/programmability/tutorials)
- Blogs (<a href="https://xrdocs.github.io/programmability/blogs">https://xrdocs.github.io/programmability/blogs</a>)

#### Configuration guide

- Cisco IOS XR programmability configuration guide for ASR 9000 series router (<a href="http://goo.gl/8dYUeK">http://goo.gl/8dYUeK</a>)
- Cisco IOS XR programmability configuration guide for NCS 5500 series router (<a href="http://goo.gl/cnYPw7">http://goo.gl/cnYPw7</a>)

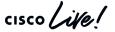

## Resources

#### YDK Portal

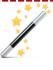

YDK at DevNet (<a href="http://ydk.io">http://ydk.io</a>)

#### YDK Sample Apps

YDK-Py sample apps (<a href="https://github.com/CiscoDevNet/ydk-py-samples">https://github.com/CiscoDevNet/ydk-py-samples</a>) - Over 700 apps!

#### Sandboxes

- dCloud YANG Development Kit sandbox (<a href="https://goo.gl/kaYJ3R">https://goo.gl/kaYJ3R</a>)
- Ubuntu YDK Vagrant box (<a href="https://git.io/vaw1U">https://git.io/vaw1U</a>)
- Docker YDK-Py (<a href="https://hub.docker.com/r/ydkdev/ydk-py">https://hub.docker.com/r/ydkdev/ydk-py</a>)

#### Support

Cisco support community (<a href="https://communities.cisco.com/community/developer/ydk">https://communities.cisco.com/community/developer/ydk</a>)

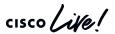

## Resources (cont.)

#### YDK Documentation

- YDK-Py docs (http://ydk.cisco.com/py/docs)
- YDK-Go docs (http://ydk.cisco.com/go/docs)
- YDK-Cpp docs (<a href="http://ydk.cisco.com/cpp/docs">http://ydk.cisco.com/cpp/docs</a>)

#### GitHub

- YDK Python SDK YDK-Py (<a href="https://github.com/CiscoDevNet/ydk-py">https://github.com/CiscoDevNet/ydk-py</a>)
- YDK Go SDK YDK-Cpp (<a href="https://github.com/CiscoDevNet/ydk-go">https://github.com/CiscoDevNet/ydk-go</a>)
- YDK C++ SDK YDK-Cpp (<a href="https://github.com/CiscoDevNet/ydk-cpp">https://github.com/CiscoDevNet/ydk-cpp</a>)
- YDK-Py sample apps (<a href="https://github.com/CiscoDevNet/ydk-py-samples">https://github.com/CiscoDevNet/ydk-py-samples</a>) Over 700 apps!

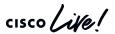

## Resources (cont.)

#### Conferences

- MPLS+SDN+NFV World Congress 2019: Device Programmability Using gRPC (<a href="https://youtu.be/KEdNPFU2vLs">https://youtu.be/KEdNPFU2vLs</a>)
- MPLS+SDN+NFV World Congress 2018: Getting started with OpenConfig (<a href="http://youtu.be/B43PRZV-CD8">http://youtu.be/B43PRZV-CD8</a>)
- NANOG 68: Ok, We Got YANG Data Models. Now What? (http://youtu.be/2oqkiZ83vAA)
- NANOG 71: Getting started with OpenConfig (<a href="https://youtu.be/L7trUNK8NJI">https://youtu.be/L7trUNK8NJI</a>)
- LinuxCon NA 2016: Simplifying Network Programmability Using Model-Driven APIs (<a href="https://goo.gl/W6tH2X">https://goo.gl/W6tH2X</a>)
- Tech Field Day: gNMI Programmatic Configuration (<a href="http://youtu.be/8zAebRr6Pg4">http://youtu.be/8zAebRr6Pg4</a>)

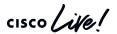

# Conclusion

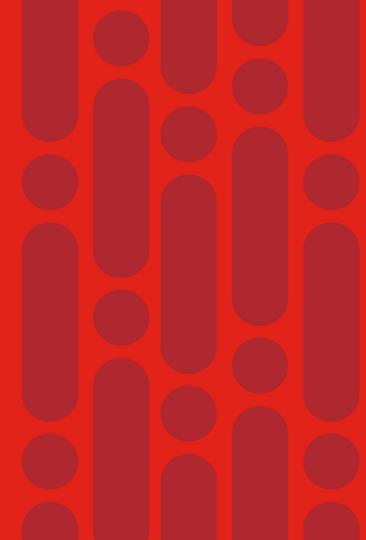

## Let's Recap

- Model-Driven Programmability
  - Speed and scale through automation
  - Rich and flexible in terms of models, transports and encodings
- Data Models
  - Native
  - Open (OpenConfig / IETF)
- NETCONF
  - · Rich, mature protocol
  - Relies on XML encoding

- Google RPC
  - Cisco IOS XR and gNMI interface definition
  - · Rich development toolchain
- Model-Driven SDK
  - · Simplify app development
  - Abstract transport and encoding
  - Automatic data validation
- Telemetry
  - Loosely-coupled stack
  - Session initiation (dial-in vs dial-out)
  - Flexible data streaming modes

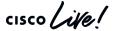

# Complete your online session survey

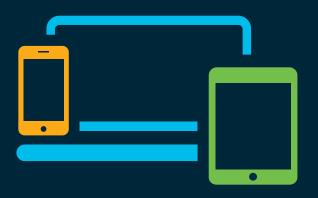

- Please complete your session survey after each session. Your feedback is very important.
- Complete a minimum of 4 session surveys and the Overall Conference survey (starting on Thursday) to receive your Cisco Live t-shirt.
- All surveys can be taken in the Cisco Events Mobile App or by logging in to the Content Catalog on <u>ciscolive.com/emea</u>.

Cisco Live sessions will be available for viewing on demand after the event at ciscolive.com.

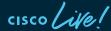

## Continue your education

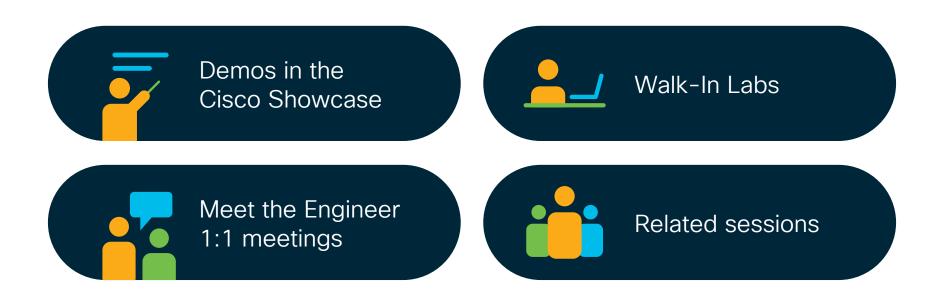

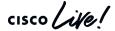

illilli CISCO

Thank you

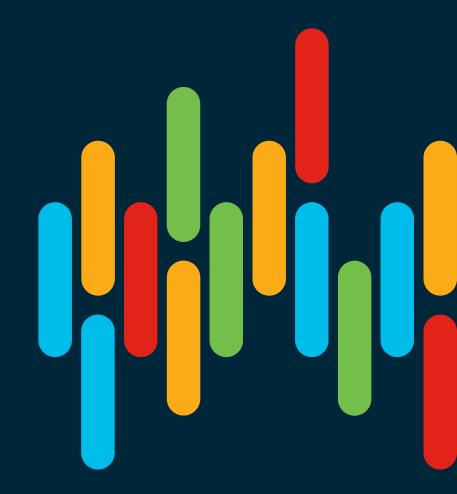

cisco live!

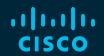

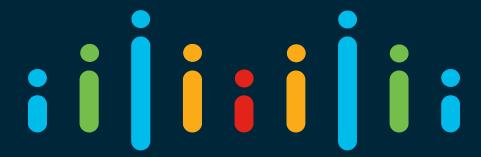

You make possible

Backup

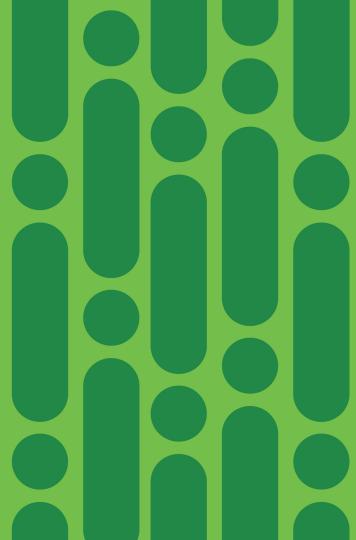

## YANG Model Example

## **YANG**

```
container community-sets {
       description "Container for community sets";
      list community-set {
         key community-set-name;
         description "Definitions for community sets";
         leaf community-set-name {
           type string;
           description "name of the community set";
         leaf-list community-member {
           type string {
             pattern '([0-9]+:[0-9]+)';
           description "members of the community set";
```

#### **CLI**

```
community-sets
  community-set C-SET1
    65172:1,
    65172:2,
    65172:3
  community-set C-SET10
    65172:10,
    65172:20,
    65172:30
```

## Model Data Example

### **XML**

```
<community-sets>
 <community-set>
    <community-set-name>C-SET1</community-set-name>
    <community-member>65172:1</community-member>
    <community-member>65172:2</community-member>
    <community-member>65172:3</community-member>
 </community-set>
 <community-set>
    <community-set-name>C-SET10</community-set-name>
    <community-member>65172:10</community-member>
    <community-member>65172:20</community-member>
    <community-member>65172:30</community-member>
 </community-set>
</community-sets>
```

#### CLI

```
community-sets
  community-set C-SET1
    65172:1,
    65172:2,
    65172:3
  community-set C-SET10
    65172:10,
    65172:20,
    65172:30
```

## Model Data Example

## **JSON**

```
"community-sets": {
   "community-set": [
            "community-set-name": "CSET1",
            "community-member": [
                "65172:1",
                "65172:2",
                "65172:3" ]
            "community-set-name": "CSET10",
            "community-member": [
                "65172:10",
                "65172:20",
                "65172:30" ]
```

#### CLI

```
community-sets
  community-set C-SET1
    65172:1,
    65172:2,
    65172:3
  community-set C-SET10
    65172:10,
    65172:20,
    65172:30
```

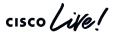

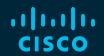

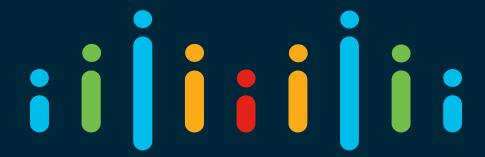

You make possible